AutoCAD Crack Free X64

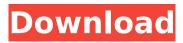

AutoCAD Crack+ Download [Win/Mac]

# AutoCAD Torrent Download was originally released as AutoCAD 1.0 in December 1983 and was the first CAD application to target personal computers (PCs), changing the paradigm of CAD from the timeconsuming and expensive

processing performed on large workstations to a relatively inexpensive, easy to use, and portable device. With the rise of the Internet and the decline of minicomputers, AutoCAD has become the most popular CAD application in the world, and, in 2006, passed AutoCAD LT to become the most popular desktop CAD application. AutoCAD's interface and user-centric approach allows the designer to perform all operations in

an intuitive graphical user interface (GUI), rather than being required to input commands and data via command line or a mousedriven command prompt. This user-centric approach may make AutoCAD seem similar to a word processor, but it is in fact quite different in that it focuses on authoring two-dimensional (2D) objects and creating presentations, and it lacks support for many other word processing operations. With

the advent of the Internet. there is a growing body of free AutoCAD objects available, including thousands of free AutoCAD templates and add-ins, thousands of free design objects, free CAD-related books, and free training materials. AutoCAD can also be used for the generation of 3D models from scanned photographs, freehand drawing, construction or set design, surface pattern design, or for the exporting

of CAD data as files in various formats such as DWG, DXF, and STEP. The first two AutoCAD products were stand-alone desktop PC programs. Later, versions of the program were integrated with other Autodesk applications (such as AutoCAD LT), and AutoCAD LT was introduced to replace AutoCAD LT in 2007. The first release of AutoCAD LT was as a standalone version of AutoCAD for the Macintosh platform. It was later made

available for the Windows platform as AutoCAD LT 2009. AutoCAD is a vectorbased 2D CAD software, meaning that the objects created are based on 2D geometric shapes. Unlike most CAD programs, which have a command line or command prompt interface, the user can perform commands from a GUI that displays the current drawing and objects in the drawing. For example, when a user creates a new drawing, the

#### window may open with the drawing filled with the first few default objects such as the Arc, Freehand, Line, Rect

**AutoCAD Crack Serial Key Free For Windows** 

"Autodesk AutoCAD 2012 Software" 4th Edition "Autodesk AutoCAD 2012" 5th Edition In April 2016, Autodesk acquired Embarcadero Technologies, creators of the popular RAD Studio integrated development environment

(IDE). Autodesk offers RAD Studio as an add-on for AutoCAD along with the existing.NET plugin, an update to their existing VBA plugin, and a new interface for VBA. In 2018, Autodesk acquired Trimble, the developers of the AutoCAD Civil 3D product, making them an official Autodesk product. Civil 3D is an extension of AutoCAD which allows 3D engineers, architects, and land surveyors to create and edit building and civil engineering designs in the same program. Newer products such as the latest AutoCAD ST 2020 release offer additional functionality and features. Licensing AutoCAD and AutoCAD LT are perpetual licenses, and require software activation and maintenance fees. As such, there is no "lifetime" or "support" aspect of Autodesk products, and customers must bear the cost of upgrades. Some previous

versions of AutoCAD were available only as a perpetual license. If the customer did not renew the license within 24 months, the software would stop working. AutoCAD LT (2008 and earlier) was sold as a perpetual license, but customers were required to pay the cost of upgrading themselves. However, customers who elected not to upgrade could download the source code and compile their own free version of the

software. If customers upgraded themselves, they were not required to pay for software activation and maintenance fees. The standard license, Professional, (introduced in 2009) includes three levels: Standard, Professional and Ultimate. The Professional licence allows the user to open and save files to/from a network, plus local network drive, as well as have multiple users access to the same file. AutoCAD LT (2016)

is also available as a perpetual license. Unlike some competitors' software which requires annual or regular payment, AutoCAD and AutoCAD LT can be used indefinitely with a Standard or Professional license. The Professional license includes the "Training" option for those who do not have much experience with AutoCAD and want to start learning. AutoCAD LT includes the "Training" option as well. Subscription editions

### AutoCAD LT and AutoCAD LT R ca3bfb1094

# Use command for activate "C:\Program Files\Autodesk\AutoCAD 2010\acad.exe" Running on auto-login Without DLL files Use these commands on the command prompt to run the tool 1. From the directory where the installer file resides, run: "C:\Program Files\Autodesk\AutoCAD 2010\acad.exe" 2. If prompted, enter your username and password.

# Installation from the CD-ROM 1. Insert the AutoCAD 2010 CD into your computer. 2. **Double-click Setup.exe to** start the installation process. 3. When the installation is finished, AutoCAD 2010 is installed on your computer. 4. Run "C:\Program Files\Autodesk\AutoCAD 2010\acad.exe" to start AutoCAD. Q: Preventing and detecting a SELECT statement inside a while loop in PHP I have a bunch of code which determines the

# format of a page by using a variable \$page type which can be 'normal' or'search' to change a few things in the code. Now I'm working on the search function. I have a while loop which runs a series of SELECT statements to see if there is any content on the page or not. The problem I'm having is I can't figure out how to prevent these from running if \$page\_type is 'normal' (as the code would produce an error if there is no content to

# fetch). I've tried creating an if statement but I'm not sure how to make it ignore the second if statement when \$page type is 'normal' and the second if statement checks if the first if statement is true. The code: \$sql = sprintf("SELECT id,titl e, section, parent, section id, s ection number, board id, title id,body,body sort order,con tent sort order, read status, lf t,rgt, lft,rgt,parent,board ord er, board type, board number **FROM** pages WHERE

AutoLISP on the Mac: Intuitive command line interface for AutoLISP scripting. (video: 4:07 min.) Markup Assist: View your points, lines, circles and arcs on the drawing canvas, easily follow edges and curves, and quickly apply labels. (video: 2:09 min.) Email Import: Accelerate drafting by quickly importing directly from email attachments, web browsers,

# and cloud storage sites. Easily connect to Dropbox, Google Drive, OneDrive and a variety of websites with different mailto protocols. (video: 2:44 min.) DXF Import: Import CAD data directly from engineering tools like CAD, CATIA, Solidworks and others. (video: 1:49 min.) The following new features and improvements are available for all editions of AutoCAD and AutoCAD LT: Receive updates about AutoCAD:

# AutoCAD LT 2023 has the same intuitive interface as its 2022 predecessor. You will find it easier to navigate and more powerful to work with as you begin and continue your CAD design work. In AutoCAD LT you'll find new dimension styles, including trigonal and polar, as well as new standard drawing tools, including a drawing table. There are also new AutoCAD LT editors, enhanced charts and graphing tools, and more.

# Watch this video for a brief overview of AutoCAD LT 2023: The following new features and improvements are available for AutoCAD Advanced: New features: Intuitive editing of labeled points, arcs and lines. Easily add and remove edge tags from labels to create proper part drawing style. Easily display and work with ring, balloon, text and other special text elements. A full suite of new features for designing on the drawing

# canvas, including the ability to view your points, lines, circles, arcs, polylines and other objects directly on the drawing canvas, to move, copy, drag and edit your points, lines and arcs, to create and edit shape collections and the ability to apply coordinates to objects. New tools for working with annotations and tag collections, including annotating polylines, polygons and arcs, editing annotations on all objects,

creating collections of objects with the same properties and applying tag collections. Additional tools for working with dash-dot

1) Download & install the game 2) Wait for Steam to restart 3) Go to the Steam Library 4) Right click on Hidden in the Dark and select properties 5) Click the Game tab 6) Click the Set Launch Options button 7) Click the + button to add a new row and type "/game" 8) Click the OK button to save your changes. 9) Launch Hidden in the Dark 10) Right click and select "Set Launch

# Options

# **Related links:**

http://oneteamacademy.com/wpcontent/uploads/2022/07/AutoCAD Crack With Product Key Free Download For Windows.pdf https://pnda-rdc.com/autocad-crack-kevgen-full-version/ https://cryptotalkcentral.com/autocad-2022-24-1-crack-license-key-full-latest-2022/ https://amplefair.com/autocad-2017-21-0-crack-product-key-full-updated/ http://insenergias.org/?p=44048 http://freemall.ip/wp-content/uploads/2022/07/pilwei-1.pdf http://shop.chatredanesh.ir/?p=78105 https://thecrvptobee.com/autocad-2021-24-0-crack-torrent-latest-2022/ https://kireeste.com/autocad-crack-48/ https://9escorts.com/advert/autocad-crack-activation-key-2/ https://fekrah.academy/wp-content/uploads/2022/07/negaary.pdf https://www.unitedartistsofdetroit.org/wp-content/uploads/2022/07/yitgio.pdf http://www.cocinarconmilagros.com/wp-content/uploads/2022/07/AutoCAD-29.pdf https://www.nooganightlife.com/wp-content/uploads/2022/07/AutoCAD-45.pdf https://lokal-ist-stark.de/wpcontent/uploads/2022/07/AutoCAD Crack With License Key Free Download 3264bit.pdf http://galaxy7music.com/?p=64772 http://bookmanufacturers.org/wp-content/uploads/2022/07/bevcomp.pdf https://logocraticacademy.org/wp-content/uploads/2022/07/fylrau.pdf https://esport-ready.com/wp-content/uploads/2022/07/fordambe.pdf https://earthoceanandairtravel.com/2022/07/23/autocad-2017-21-0-crack-download-3264bit/